# **Unleash the Power of Source Control: A Comprehensive Guide for Coders and Non-Coders**

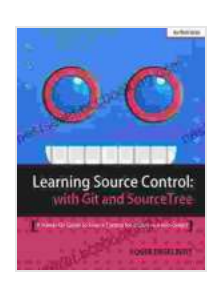

**Learning Source Control with Git and SourceTree: A [Hands-On Guide to Source Control for coders and non-](https://bestseller.bccbooking.com/read-book.html?ebook-file=eyJjdCI6Inh3SlVuV2lrYVBLWGxjNUN5T3F0emZVVWhvQkhNUW9KZHVlT290b0RnTEtUaWtxWnErV1RTbkNlR2JiV2dYVEpHc1dCbGpidVJVMEdKUCtcL1l4OFFRMVFzaHFtNEhzQ2h3UHBEalV6aXYzVGp1cnQwQ1pUVm5nY2NMSkg5YzE1OWthcElwU2pBTzhtOEg2T3pvMkQ5b0JOdDl6cGdcL29HUHo2NEM4ZW5HKysxY3NiT2xcLzRyUTZWOWN5MkFSNlFRdG9wenI2NVRjRHVmaGVjT3hPMjdxeWlrU2ZXellEZXFWdWZJMkM1U2tuYVphOFRtSjhKOUtGaVY0V244ZE5rZ0E1dVljRGgzWFVHM1BWRVwvNEJJNTZSQT09IiwiaXYiOiJiZmI3NWJmOTVjMjZmZDM0NWEwYjhkZWE4YzhkODYxMiIsInMiOiJhMDdmNGU3OTViY2ZkNDJlIn0%3D)**

**coders** by DK

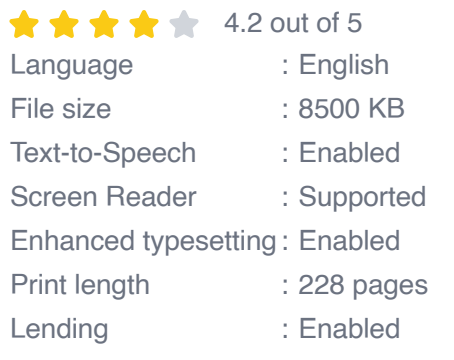

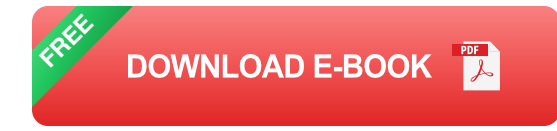

In today's fast-paced software development landscape, it's essential to have a robust understanding of source control. This powerful technique enables teams to work collaboratively, track changes, and preserve code integrity. Whether you're a seasoned coder or a non-technical stakeholder, this article will provide you with the ultimate hands-on guide to source control.

# **Chapter 1: Understanding Source Control**

# **Benefits of Source Control**

- Track code changes and easily revert to previous versions.  $\blacksquare$
- Collaborate with others on the same code base. m.
- Maintain a single source of truth for your code. ú.
- Protect your code from accidental deletion. m.
- **Facilitate code reviews and approvals.**

# **Different Types of Source Control Systems**

There are two primary types of source control systems:

- 1. **Centralized Version Control Systems (CVCS)**: These systems store all code in a central repository. Examples include Subversion (SVN) and Perforce.
- 2. **Distributed Version Control Systems (DVCS)**: These systems allow developers to have a local copy of the entire repository. Examples include Git and Mercurial.

# **Chapter 2: Getting Started with Git**

# **Installing Git**

Follow these steps to install Git on your system:

# **Windows**

- 1. Download the latest official Git for Windows package.
- 2. Run the installer and accept the default options.

# **macOS**

1. Open Terminal and enter: **brew install git**

# **Linux**

1. Open Terminal and enter: **sudo apt-get install git**

### **Creating a Git Repository**

To create a Git repository, navigate to the directory where you want to store your code and run the following command:

#### **git init**

#### **Adding and Committing Changes**

To add changes to your local Git repository, use the **git add** command, followed by the file paths. To commit your changes, run **git commit -m "commit message"** .

# **Chapter 3: Subversion for Non-Coders**

#### **Understanding Subversion**

Subversion is a CVCS that is popular among non-technical users. It provides a user-friendly interface and allows for easy collaboration and version tracking.

#### **Using Subversion with a GUI**

There are several graphical user interfaces (GUIs) available for Subversion. TortoiseSVN is a popular option for Windows users, while Cornerstone and SmartSVN are available for macOS and Linux.

#### **Basic Subversion Commands**

Here are some essential Subversion commands:

**svn checkout** : Check out a working copy of the repository.m.

- **svn update** : Update your working copy with the latest changes.  $\blacksquare$
- **svn commit** : Commit your changes to the repository. n.

#### **Chapter 4: Best Practices for Source Control**

#### **Branching and Merging**

Branching allows you to create isolated copies of your code for different features or bug fixes. Once your changes are complete, you can merge them back into the main branch.

### **Code Reviews**

Code reviews involve having other team members review your changes before they are merged. This helps ensure code quality and consistency.

### **Versioning and Tagging**

Versioning assigns unique identifiers to your code changes. Tagging allows you to mark specific points in your code history for easier reference.

Mastering source control is a fundamental skill for modern software development. By understanding the concepts, benefits, and best practices discussed in this guide, you can unlock the full potential of this powerful tool. Whether you are a coder or a non-technical stakeholder, implementing source control will revolutionize your code management and collaboration practices.

Remember, continuous learning and practice are key to becoming an effective source control user. Keep exploring, experiment with different tools, and seek feedback from experienced practitioners. Embrace the power of source control to elevate your software development journey. © 2023 Jane Doe. All rights reserved.

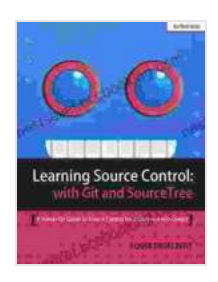

**Learning Source Control with Git and SourceTree: A [Hands-On Guide to Source Control for coders and non-](https://bestseller.bccbooking.com/read-book.html?ebook-file=eyJjdCI6Inh3SlVuV2lrYVBLWGxjNUN5T3F0emZVVWhvQkhNUW9KZHVlT290b0RnTEtUaWtxWnErV1RTbkNlR2JiV2dYVEpHc1dCbGpidVJVMEdKUCtcL1l4OFFRMVFzaHFtNEhzQ2h3UHBEalV6aXYzVGp1cnQwQ1pUVm5nY2NMSkg5YzE1OWthcElwU2pBTzhtOEg2T3pvMkQ5b0JOdDl6cGdcL29HUHo2NEM4ZW5HKysxY3NiT2xcLzRyUTZWOWN5MkFSNlFRdG9wenI2NVRjRHVmaGVjT3hPMjdxeWlrU2ZXellEZXFWdWZJMkM1U2tuYVphOFRtSjhKOUtGaVY0V244ZE5rZ0E1dVljRGgzWFVHM1BWRVwvNEJJNTZSQT09IiwiaXYiOiJiZmI3NWJmOTVjMjZmZDM0NWEwYjhkZWE4YzhkODYxMiIsInMiOiJhMDdmNGU3OTViY2ZkNDJlIn0%3D)**

**coders** by DK

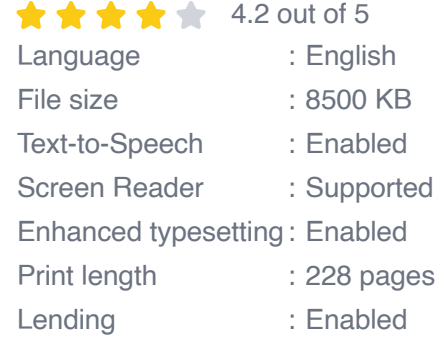

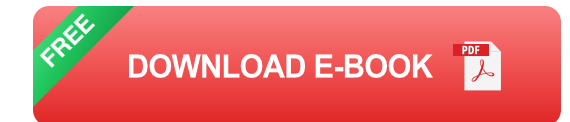

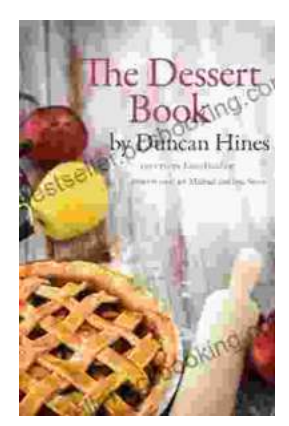

# **[The Quintessential American Cook: A Culinary](https://bestseller.bccbooking.com/full/e-book/file/The%20Quintessential%20American%20Cook%20A%20Culinary%20Journey%20with%20Duncan%20Hines.pdf) Journey with Duncan Hines**

Prologue: The Man Behind the Name Duncan Hines, a name synonymous with American dining, was born in 1880 into a humble farming family in Bowling...

rer your intellectual interest, there Graphic Guide for you

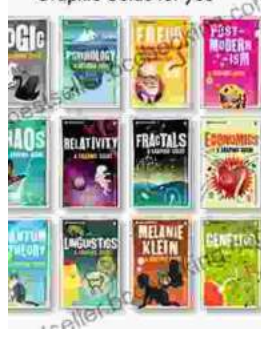

# **[Introducing Romanticism: A Literary Guide to](https://bestseller.bccbooking.com/full/e-book/file/Introducing%20Romanticism%20A%20Literary%20Guide%20to%20the%20Romantic%20Era.pdf) the Romantic Era**

Romanticism was a literary movement that emerged in the late 18th century and flourished in the early 19th century. It was a reaction against the...